## **Issues**

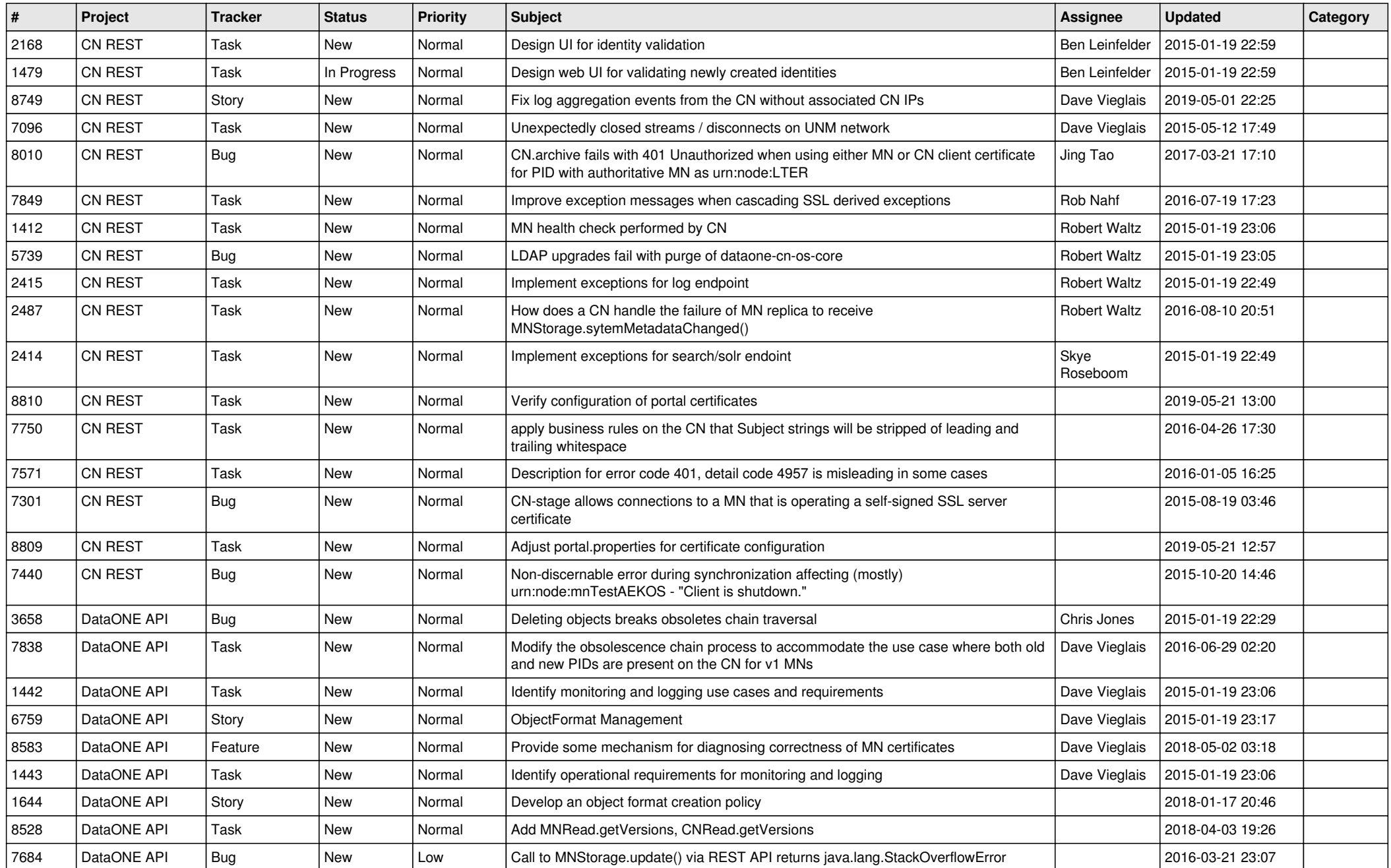

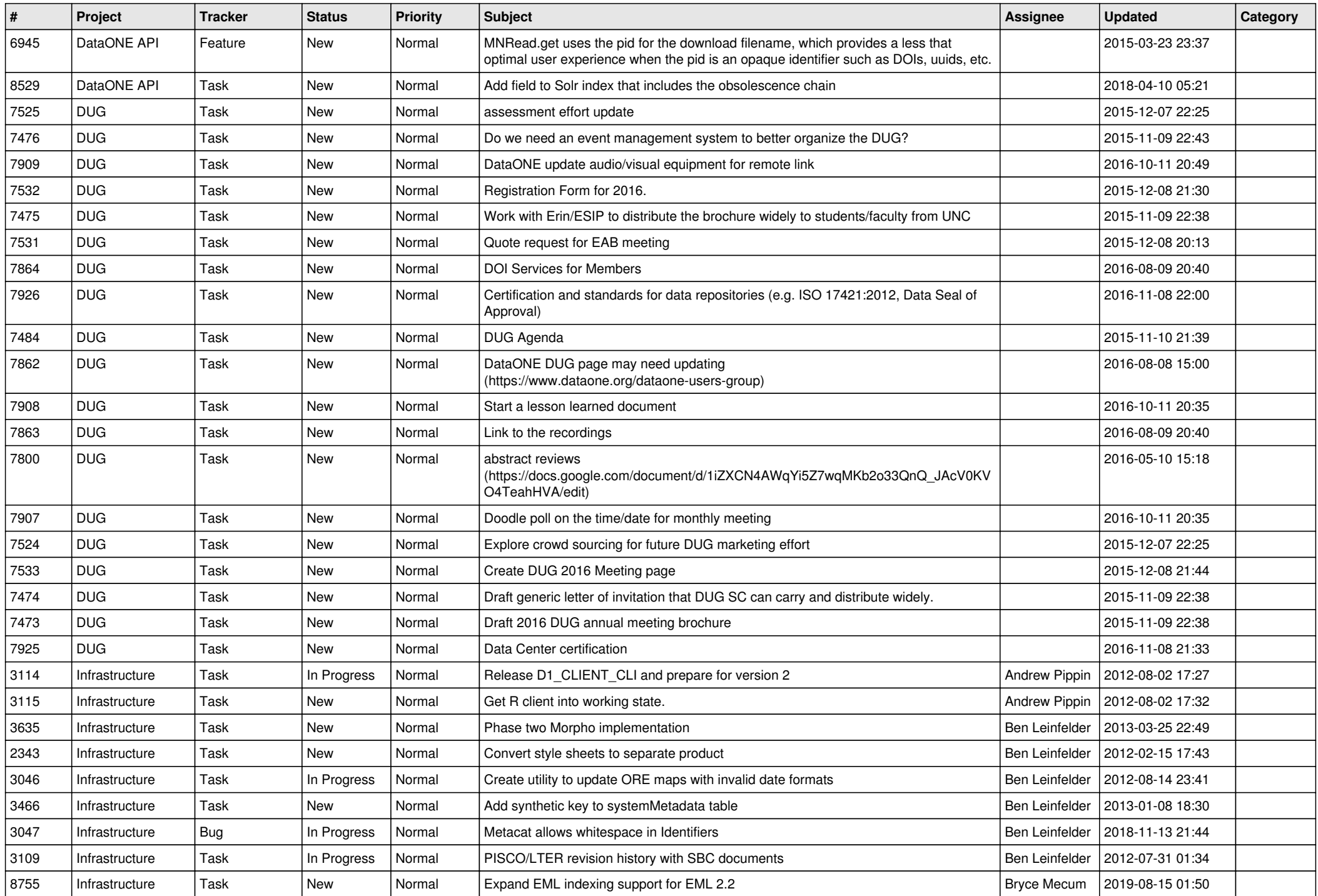

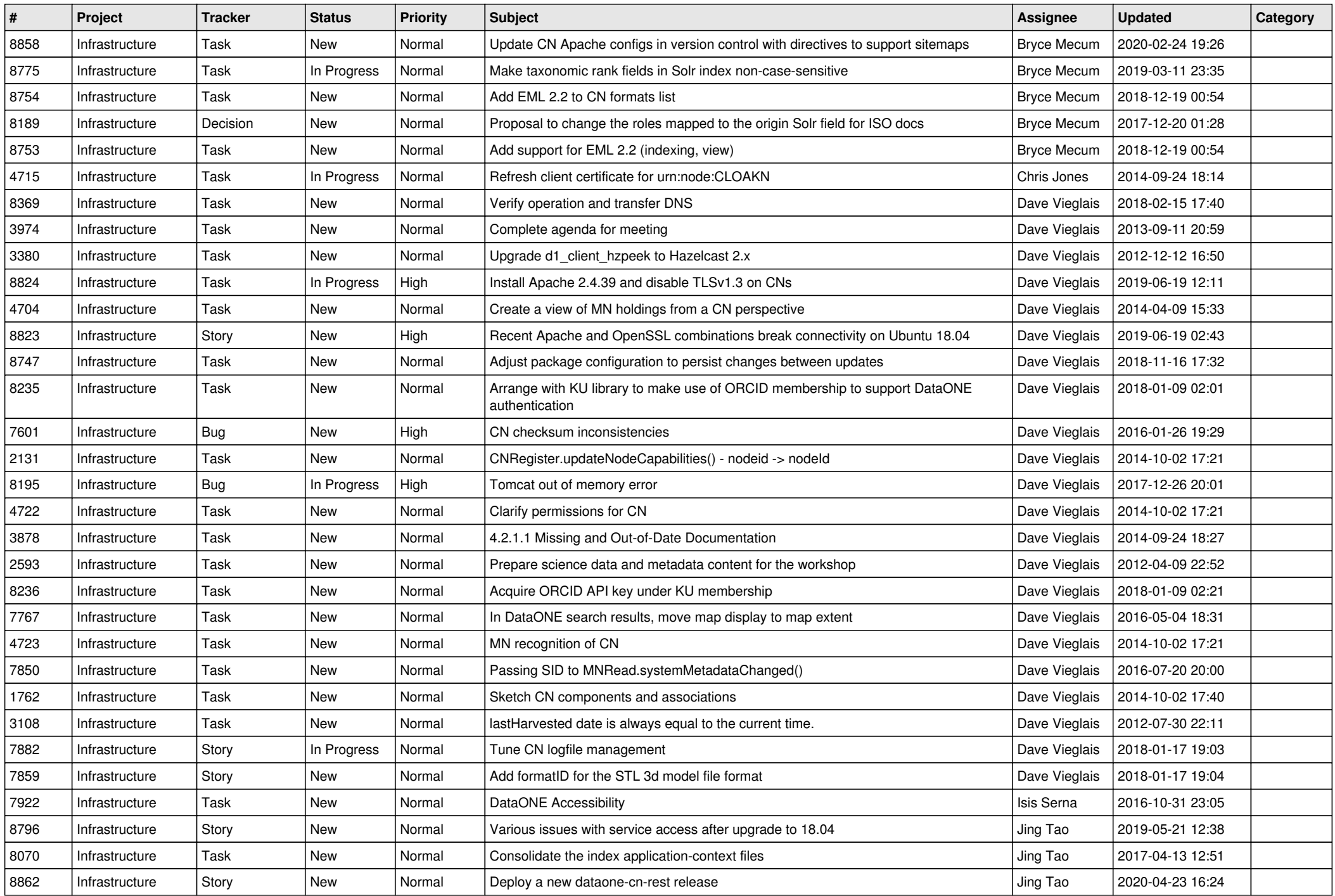

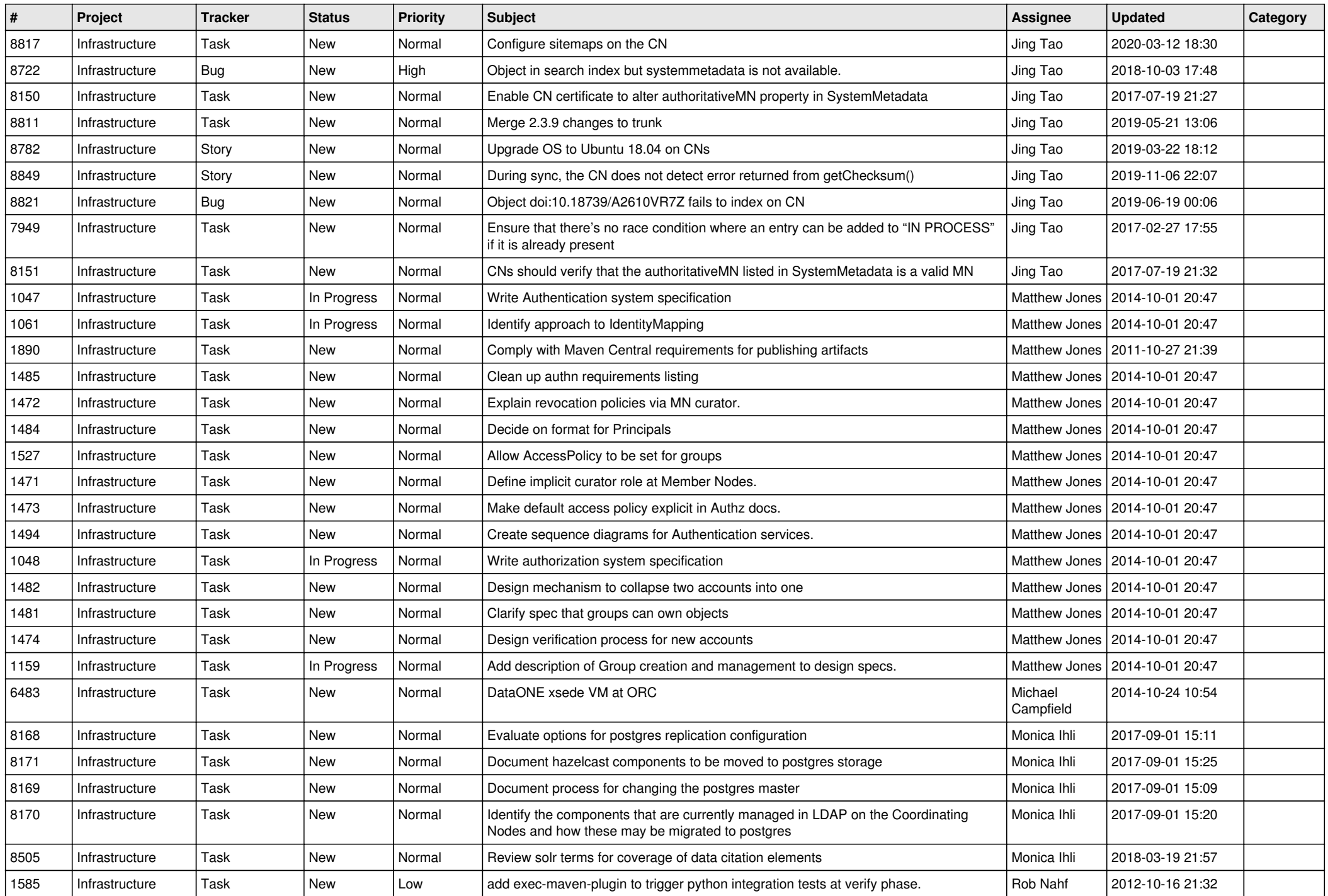

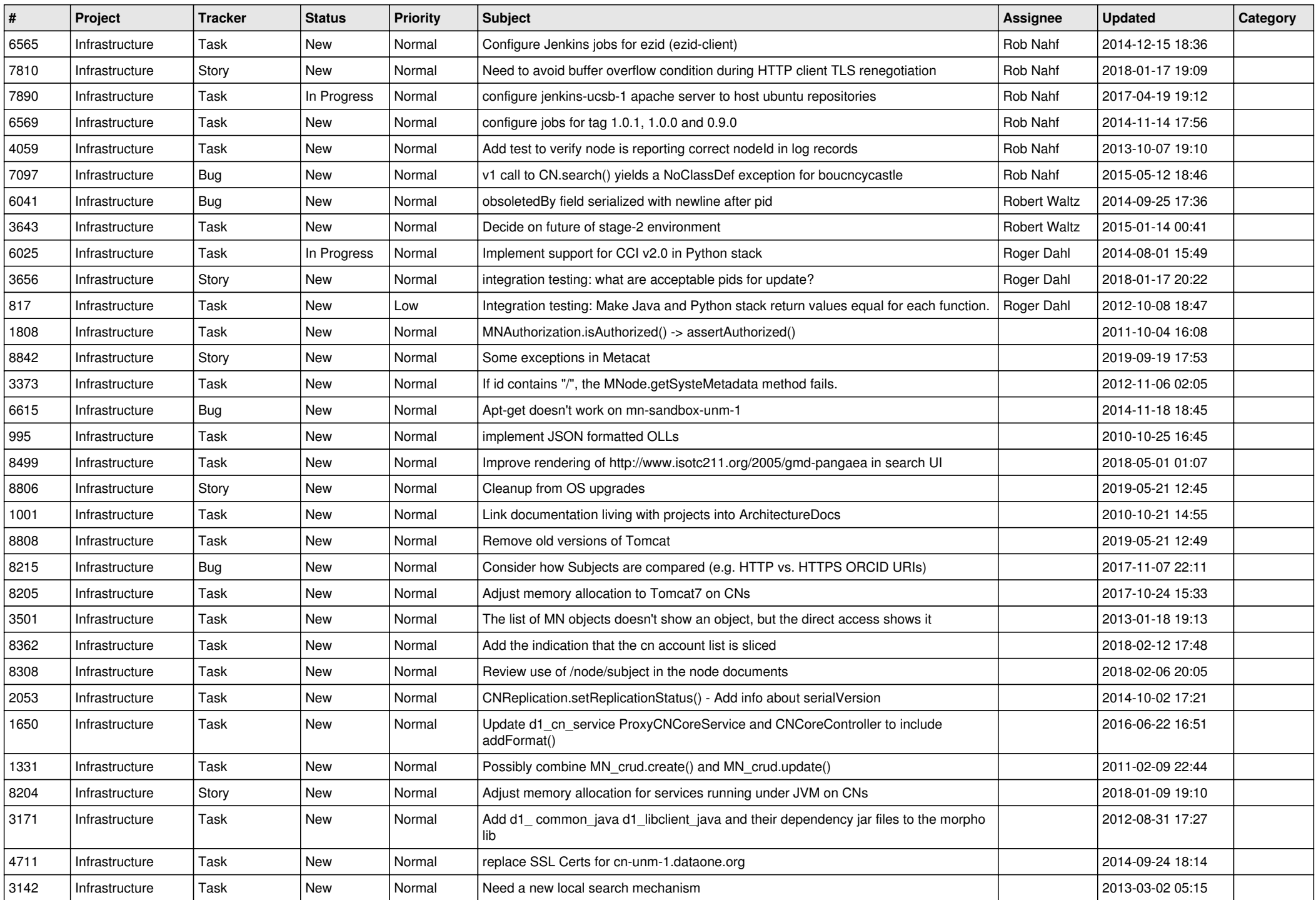

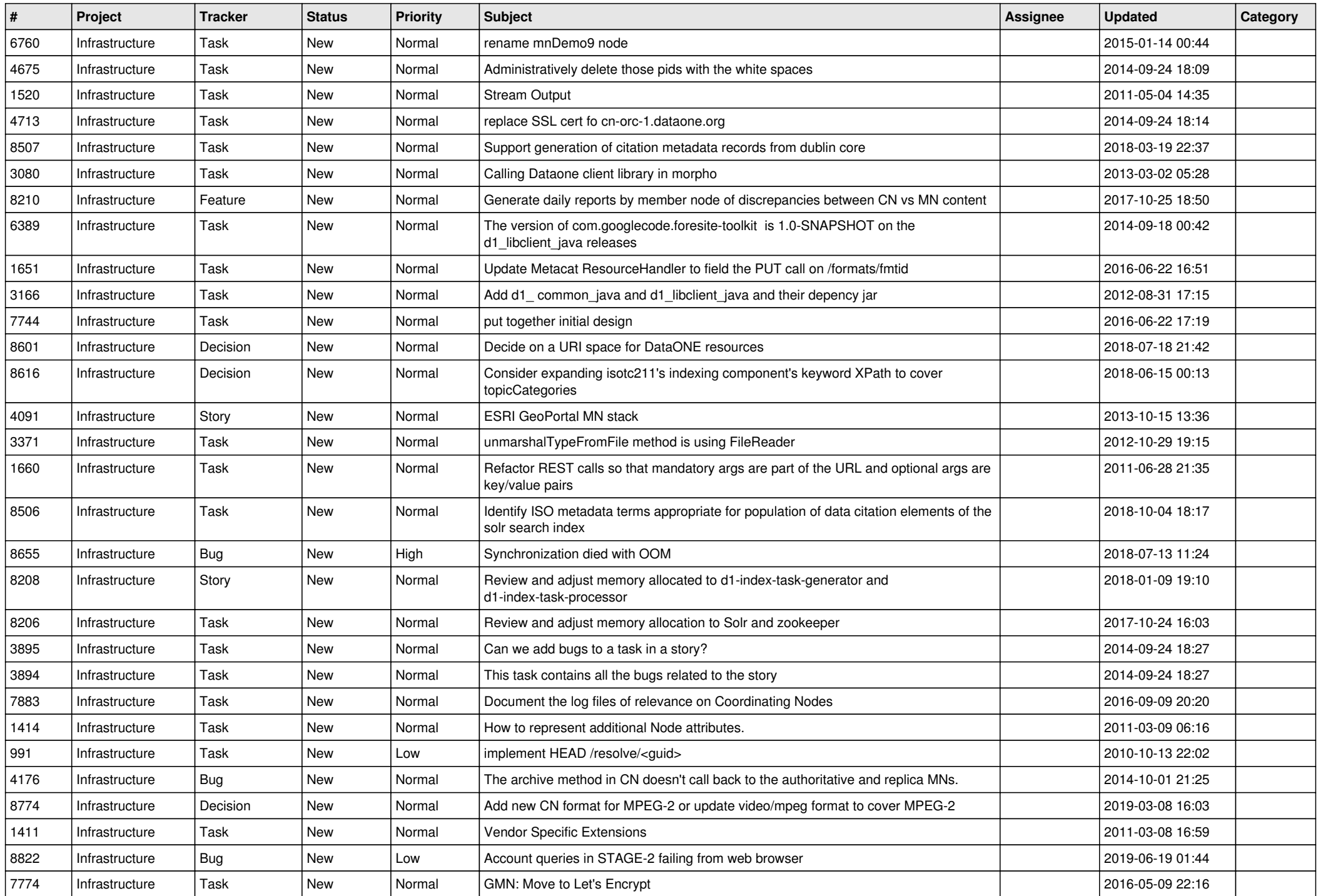

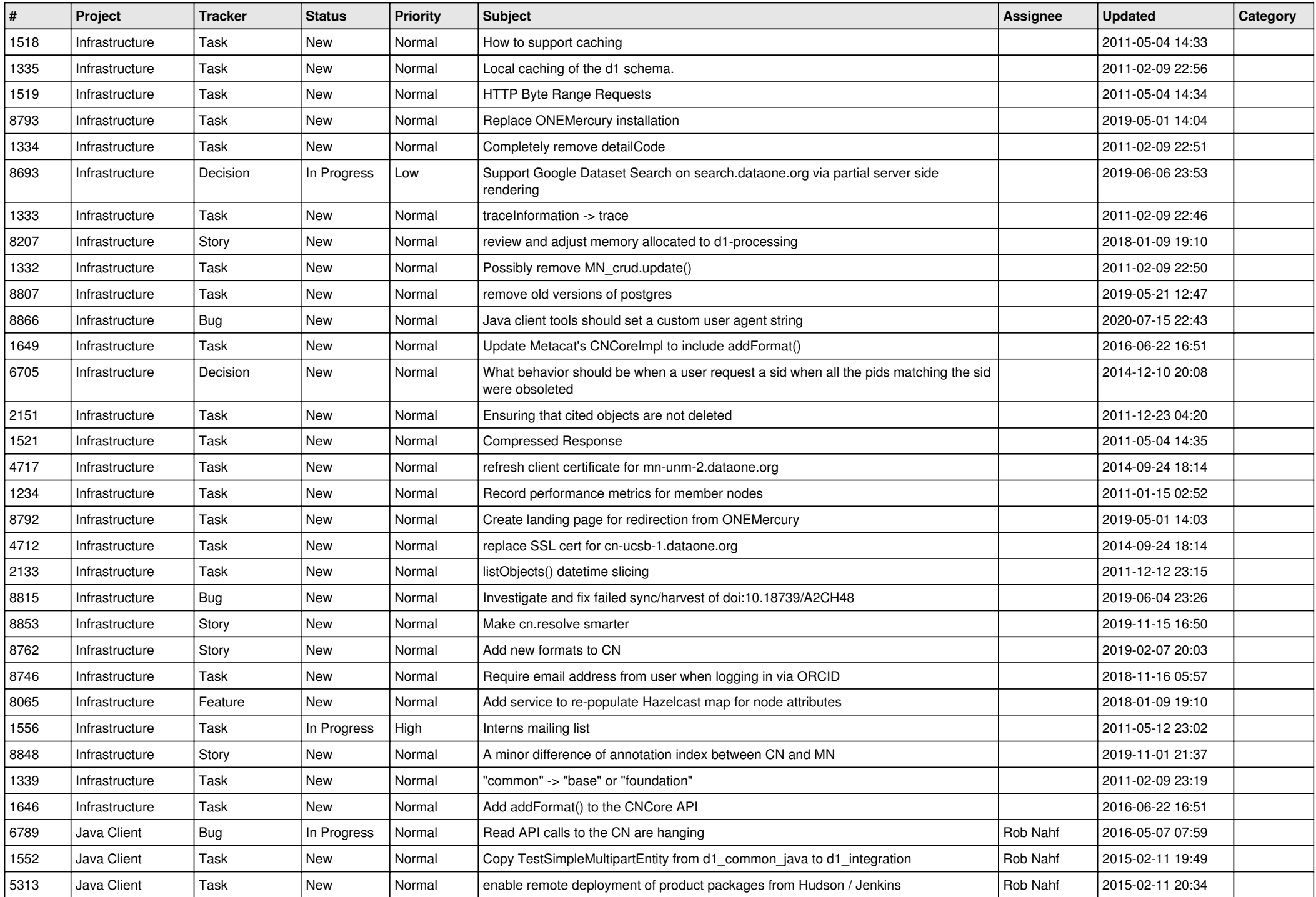

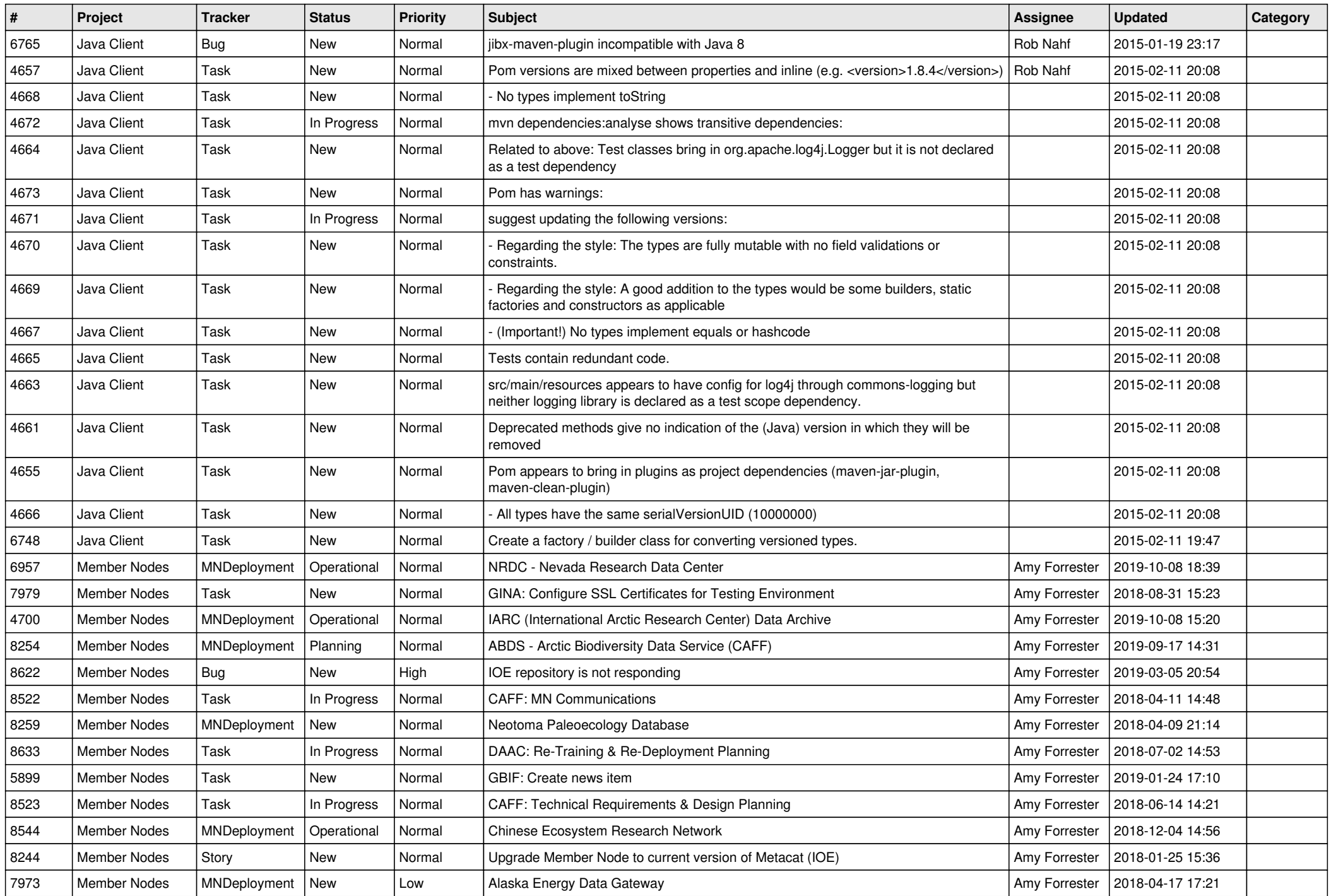

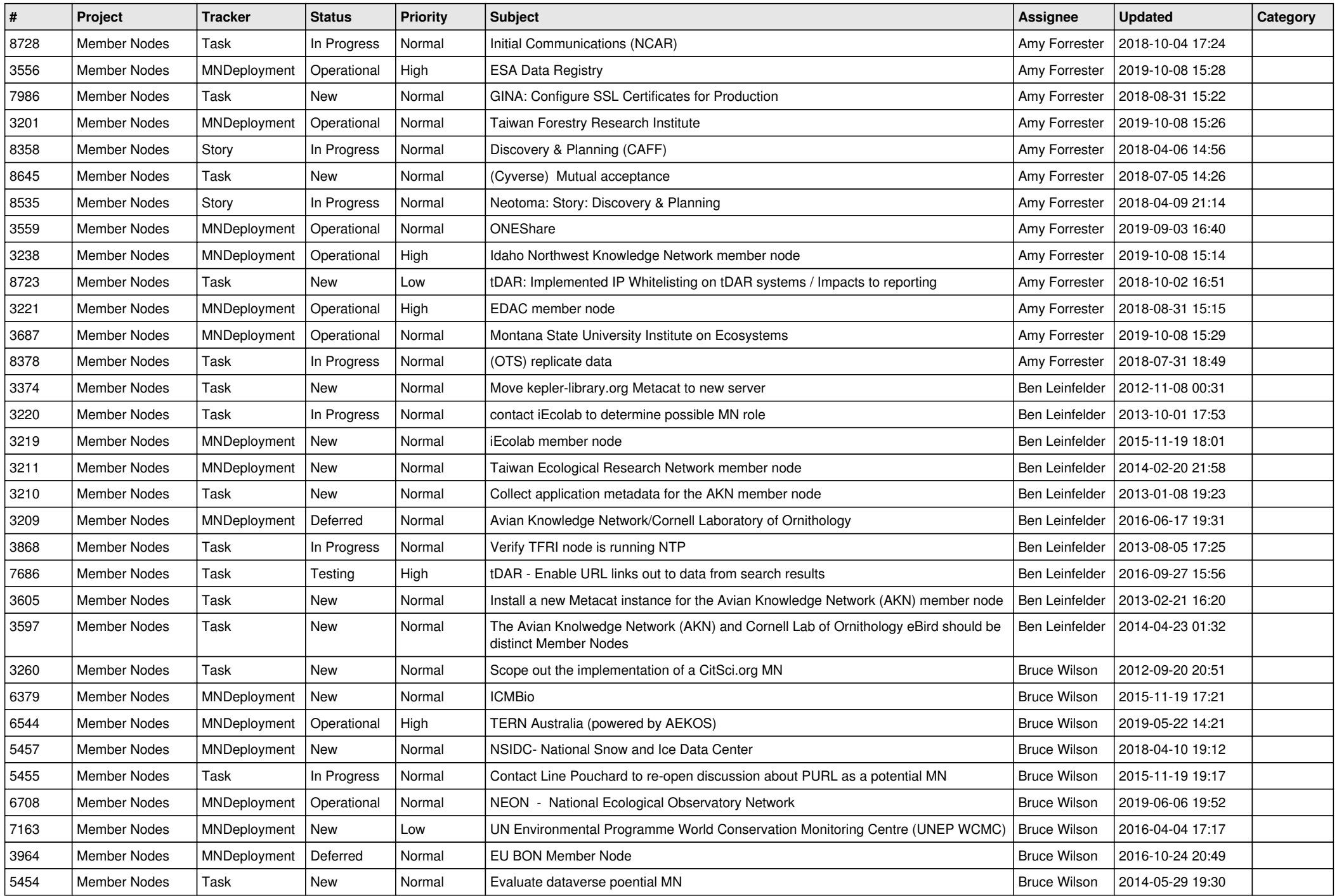

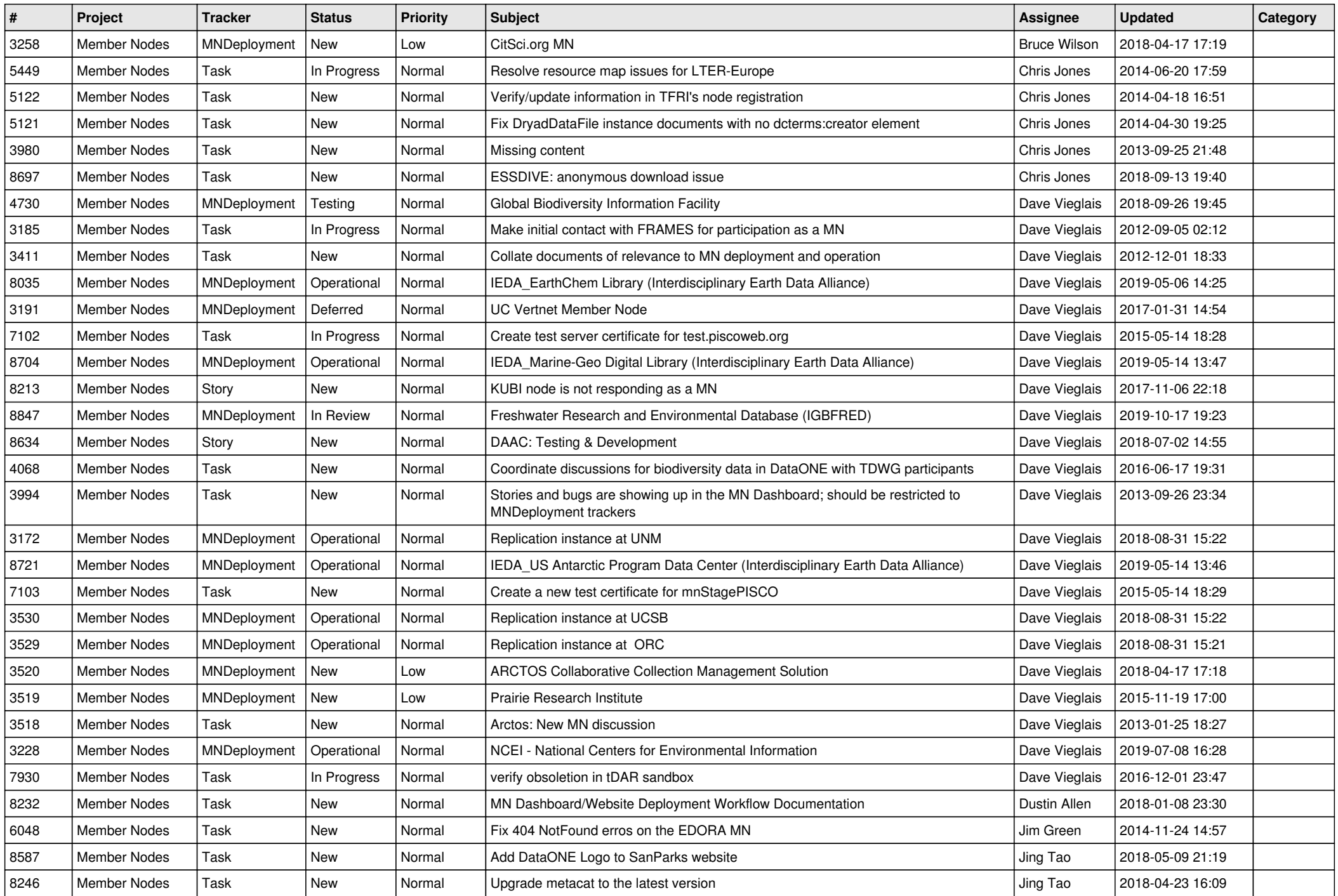

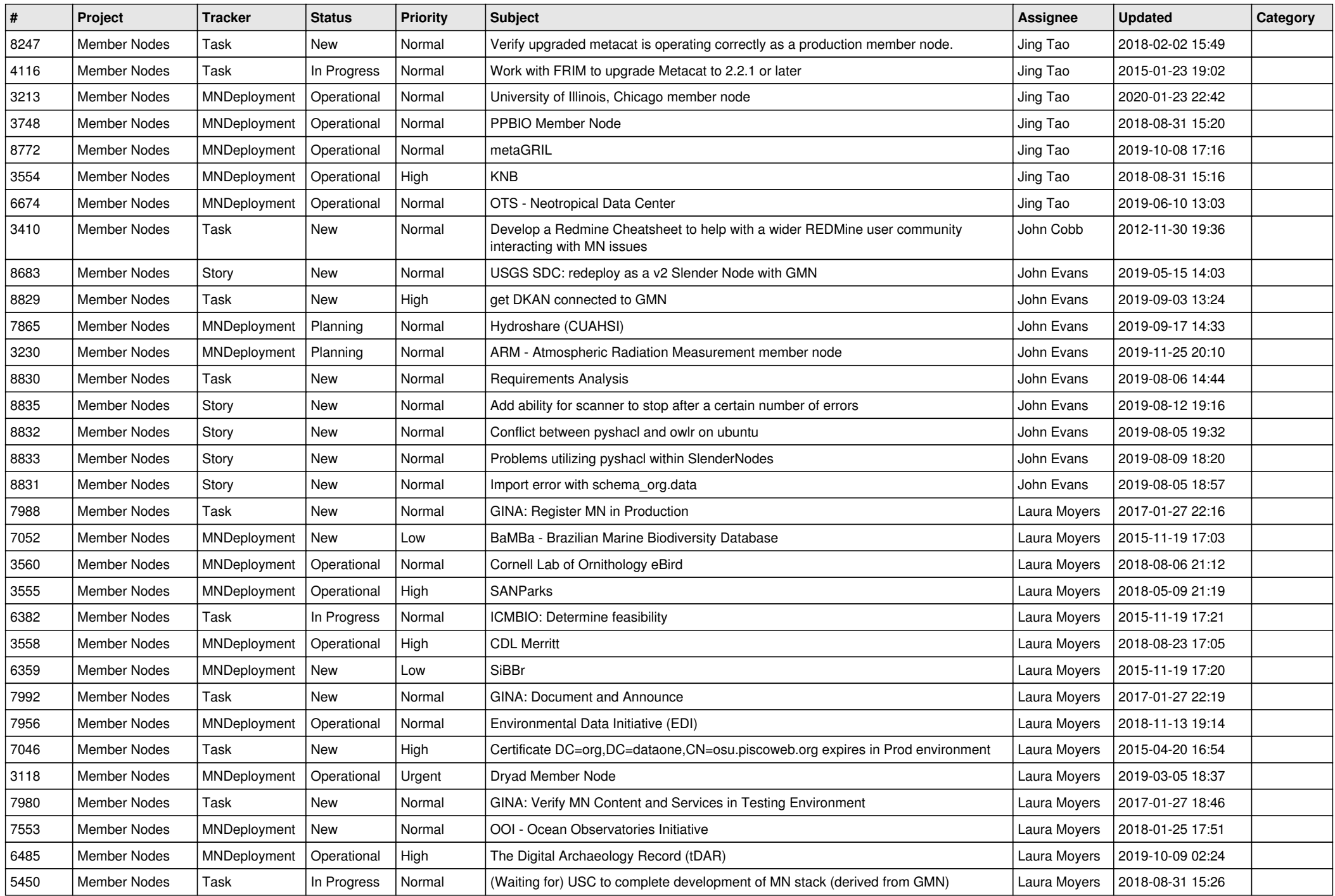

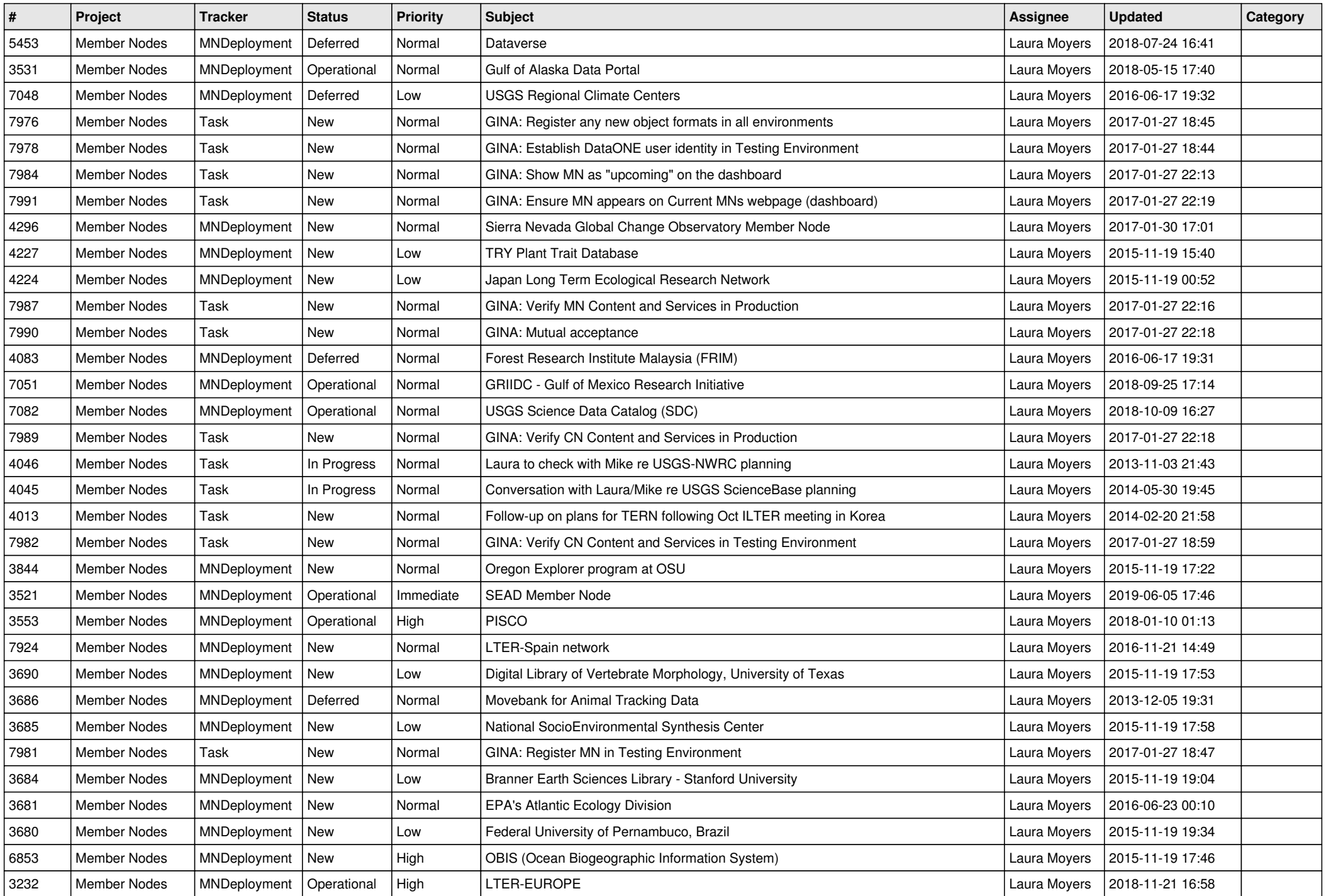

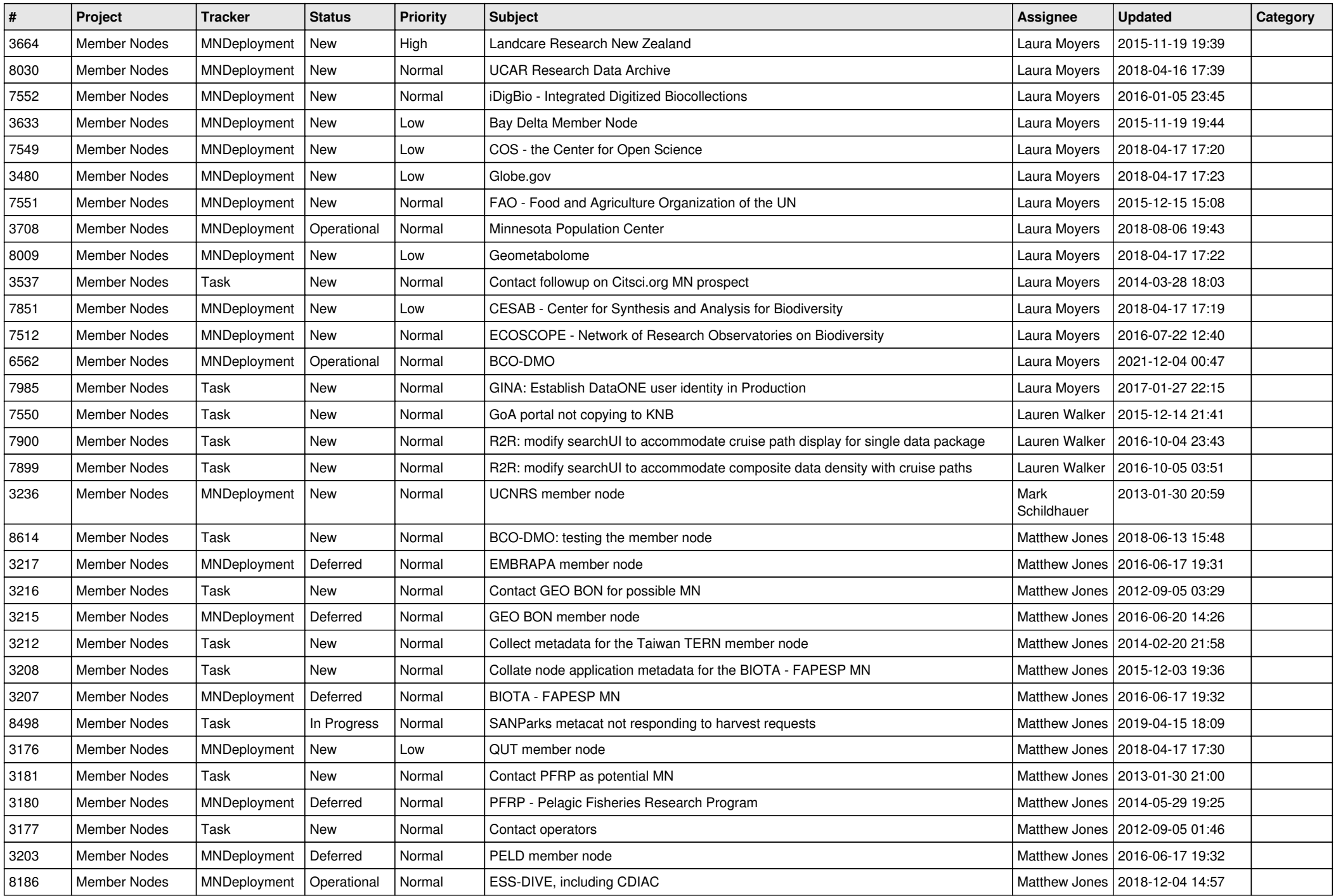

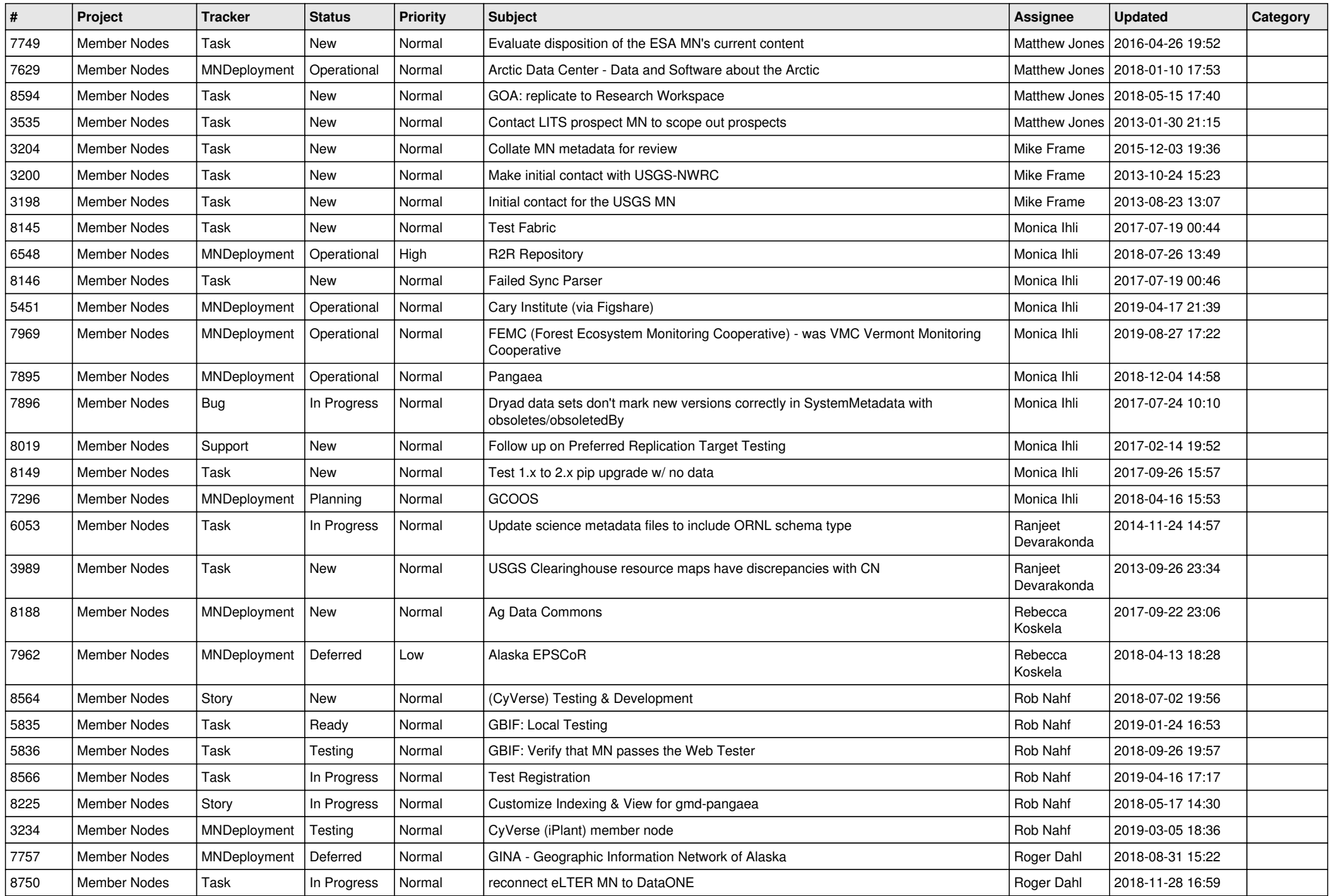

![](_page_14_Picture_552.jpeg)

![](_page_15_Picture_510.jpeg)

![](_page_16_Picture_90.jpeg)

**...**